# AutoCAD Crack License Code & Keygen Free [Mac/Win] (Updated 2022)

# [Download](http://evacdir.com/armful.carries.ZG93bmxvYWR8TlQ2TkRVMGJueDhNVFkxTkRVNU56VTBNWHg4TWpVNU1IeDhLRTBwSUZkdmNtUndjbVZ6Y3lCYldFMU1VbEJESUZZeUlGQkVSbDA.oscillococcinum?QXV0b0NBRAQXV=stampeded)

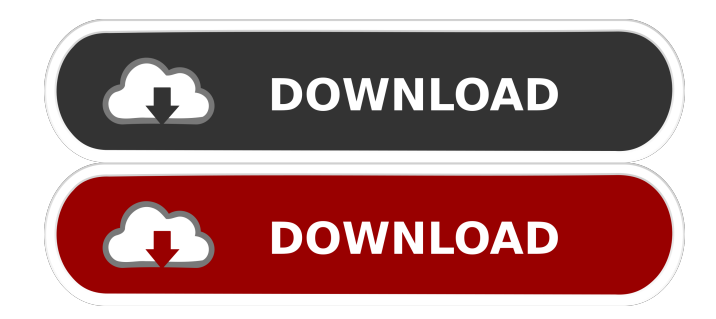

### **AutoCAD Crack + License Keygen Download For Windows [2022-Latest]**

AutoCAD R20.1 released in 2016. AutoCAD is available as desktop or mobile applications for use on Windows, macOS, and iOS devices and as an app for Android and Windows 10 phones. Additionally, AutoCAD is available as a web app with which users can edit and view documents and drawings in a web browser. As of 2018, AutoCAD was estimated to have had 2.49 million registered users. Licensing AutoCAD is available for purchase as an individual license or in a rental license model. Unlike other CAD programs, AutoCAD licenses can be acquired and transferred as needed. AutoCAD also has perpetual licenses, which are used for software that has no end of support or service. Licenses are sold both directly through Autodesk and through authorized resellers. Supported hardware AutoCAD 2019 is available for download on the following supported platform hardware: Supporting multiple platforms allows for designers to choose the best design solution for their needs. Compatibility AutoCAD versions are compatible with other AutoCAD versions for a specific set of applications. However, Autodesk acknowledges that applications will not always work as expected between different AutoCAD releases. A new AutoCAD design is usually compatible with other versions of AutoCAD from within three releases (e.g., an R18 file will open without issue in an R20.1 version of AutoCAD). This compatibility does not include a file saved from one version of AutoCAD in another version of AutoCAD. Compatibility between AutoCAD and AutoCAD LT is not guaranteed in a backward compatible way. In order to make a design compatible with both AutoCAD and AutoCAD LT, the design must be saved as a new file in AutoCAD 2019. If compatibility between versions of AutoCAD is important, a new version of AutoCAD or AutoCAD LT is recommended. Designed for a particular platform? Then we have the solution for you. Autodesk CAD apps are designed to run on a

wide variety of platforms: from the desktop PC, to the tablet and smartphone. You'll be able to easily create, edit, and view design data wherever you need it, and on whatever device you have. The Mobile Apps for AutoCAD app for Apple and Android devices offer most of the same features of the desktop version. In addition, users can also work

## **AutoCAD Crack+ Free Download [Updated-2022]**

See also Autodesk 3D Viewer AutoCAD/RAD Comparison of CAD editors for AutoCAD List of CAD software References Further reading External links Autodesk Exchange Apps Category:2D computer-aided design software Category:CAD software Category:Proprietary software Category:Autodesk software Category:Computer-aided design software for Windows Category:Technical communication tools Category:3D graphics softwareQ: how to set dynamic header for redux-form in React i am using redux-form for form, i need to set dynamic header depending on that condition. i am using redux-form v6.7.0 i am using mapDispatchToProps to dispatch action when the value of 'type' is changed I tried this function mapDispatchToProps(dispatch) { return { addCourse: (item)  $\Rightarrow$  { dispatch(addCourse(item)) } } ] I called this function inside the componentDidMount this.props.addCourse(this.props.course) but its not working. Any Idea how to do this A: In your case you do not need to use mapDispatchToProps. The function you need is called mapDispatchToProps but this function was renamed to forwardActions from redux-form. Check out the docs: Basically you need to pass the dispatch as parameter to the redux-form component. This is what your code should look like: function mapDispatchToProps(dispatch) { return {  $addCourse: (item) \implies$  {  $5b5f913d15$ 

### **AutoCAD Crack +**

Open AutoCAD or AutoCAD LT, the program should be open automatically Generate the key and save it to your computer. Now you have the key you need to enter it into the website to download the update. Open this page. Right click in the top left of the image. Click on "Save image as." Save the image to a folder. Open the folder and locate your image file. Right click the image and click "Open in new tab." The image has been downloaded and ready for you to update. Click "Download now." The update will now be installed. That's it! You are now up to date and ready to continue using Autodesk AutoCAD. You may ask yourself why should you update the key if the process is easy and it won't cost you anything. There are several reasons for you to update the key; The first one is the key itself is too old and the tools are updated. The second one is that the company may have changed the key. The last reason is because you want to use a new feature that is not yet available. If you have any questions or problems please contact Autodesk Support Autodesk AutoCAD 420.4 - Step by Step Instructions Step 1: Download the installer First open your web browser and enter the address: You will then be prompted for a login name and password. Use your username and password you received when you registered for the Autodesk Developer Program. Click OK. If you received this message, you are logged in. If not, you need to log in or register. If you are using IE or other browser, you may be prompted for download plugins. The Autodesk plugin will open automatically in your browser. You will be directed to the installation page. On the installation page you will be able to see the Autodesk AutoCAD 420.4 version and the rest of the information about the product. Read the license agreement and click on "I agree" to continue with the installation. Autodesk AutoCAD 420.4 - Step by Step Instructions Step 2: Installation The installation process will start automatically. It will take a few

minutes. Once the installation process is finished, you will be redirected to the Autodesk Autocad profile page. The Aut

### **What's New in the?**

Import CAD, scanned, or clip art from practically any source. Create an automatic feeder for your scanner or A3 scanner directly from the Windows Clipboard. Or scan, import, and save to an import-ready or export-ready file with a single click. (video: 1:08 min.) Importing and exporting: Improve your designs by incorporating annotations from other CAD or 3D software. Easily export to numerous formats including stereolithography (STL), Inventor, and IGES. PDF Import: Import and merge PDFs for more efficient revision and distribution of your designs. (video: 1:44 min.) Line Fidelity: Improve your drawings with precise two-sided line representation, enhanced line creation, and line appearance. Resize, lock, and pan/zoom: Zoom in or out of objects, resize them, and lock them. Pan and zoom your drawing with ease. View and Annotation Settings: In the View and Annotation Settings menu, you can control what your annotation controls look like, and how you interact with them. Automatic Lines Create an instant line with any start or end point. Draw straight lines, arcs, splines, circles, ellipses, and more with a single click. (video: 1:40 min.) Dynamics: Move, resize, and flip your objects with ease. Transform your objects with a single click. Camera: Rotate the camera around your drawing by angle or degree. Zoom in and out with one-click. Line Origin: Set the horizontal and vertical view with the Line Origin tool. Line Draw Properties: Show line properties including line thickness, width, color, outline, fill, and more, in a click-free interface. Line and Path Draw Properties: Change line or path attributes such as width, color, and thickness, including corner rounding, line join, line cap, fill color, and line style, with a single click. Move Objects Create and move objects with a single click. Annotate, place, route, and create reference geometry in seconds. Markup Import any paper-based CAD, scanning, or clip art. Add

annotations with shapes and properties like color, line style, and arrowheads. Paint:

**System Requirements:**

Supported OS: Windows 7, 8.x, and 10 Mac OS X 10.6, 10.7, 10.8, and 10.9 Linux 32-bit and 64-bit \*You will need to use a virtual machine for 64-bit Mac OS X. We are not sure which version of VirtualBox will work for that, but if you have any issues, please let us know. If you want to run it in a virtual machine, you will need a 64-bit operating system. Note

[https://freedom-](https://freedom-matters.net/upload/files/2022/06/45Ag8kdyf1MQp7ihqs1Z_07_d80b3a5354ee6dfb230d2f2b2d73abdf_file.pdf)

<https://deseosvip.com/wp-content/uploads/2022/06/nerwenz.pdf>

<https://myirishconnections.com/2022/06/07/>

<https://www.viizair.com/autocad-crack-free-x64-latest-2022/>

<https://www.scoutgambia.org/wp-content/uploads/2022/06/jannedr.pdf>

<https://drwellness.net/autocad-crack-patch-with-serial-key-free-download-mac-win/>

<https://aupairglobal.mx/wp-content/uploads/2022/06/yonyjarr.pdf>

<https://eqcompu.com/2022/06/07/autocad-2022-24-1-crack-license-keygen-for-pc/>

[https://kaalama.org/upload/files/2022/06/IFSh9Yj6yrCINCOHKexl\\_07\\_298962c45fbbd4440611139770629e90\\_file.pdf](https://kaalama.org/upload/files/2022/06/IFSh9Yj6yrCINCOHKexl_07_298962c45fbbd4440611139770629e90_file.pdf) <https://www.7desideri.it/?p=6018>

matters.net/upload/files/2022/06/45Ag8kdyf1MOp7ihqs1Z\_07\_d80b3a5354ee6dfb230d2f2b2d73abdf\_file.pdf

<https://sebastianarnezeder.com/2022/06/07/autocad-2023-24-2-crack-free-download/>

<https://www.raven-guard.info/autocad-22-0-crack-lifetime-activation-code-pc-windows-2022-latest/>

<https://agro.provse.kh.ua/advert/autocad-20-1-crack-free-download-for-windows/>

<https://bronder-bronder.com/wp-content/uploads/2022/06/AutoCAD-6.pdf>

<https://seoconsandseheb.wixsite.com/leazveperwork/post/autocad-2018-22-0-with-serial-key-download-2022>

<https://canariasenvivo.com/wp-content/uploads/2022/06/AutoCAD-10.pdf>

[https://elycash.com/upload/files/2022/06/vEynkptYnuY1cpxiZ1hX\\_07\\_d80b3a5354ee6dfb230d2f2b2d73abdf\\_file.pdf](https://elycash.com/upload/files/2022/06/vEynkptYnuY1cpxiZ1hX_07_d80b3a5354ee6dfb230d2f2b2d73abdf_file.pdf)

[https://obeenetworkdev.s3.amazonaws.com/upload/files/2022/06/oF66D2efmMDiU9aW5rVw\\_07\\_a7b71b0ce4ab27ac802dbf0](https://obeenetworkdev.s3.amazonaws.com/upload/files/2022/06/oF66D2efmMDiU9aW5rVw_07_a7b71b0ce4ab27ac802dbf0e159b679b_file.pdf) [e159b679b\\_file.pdf](https://obeenetworkdev.s3.amazonaws.com/upload/files/2022/06/oF66D2efmMDiU9aW5rVw_07_a7b71b0ce4ab27ac802dbf0e159b679b_file.pdf)

<https://biokic4.rc.asu.edu/sandbox/portal/checklists/checklist.php?clid=7284> <https://herbariovaa.org/checklists/checklist.php?clid=20348>